令和 3 年度 第 2 回周南市公立大学法人評価委員会 次第

日時:令和3年11月25日 (木)

15 時 00 分~

# 場所:周南市役所5階 委員会室3

## 1 開 会

- 2 議 題
	- (1) 公立大学法人周南公立大学中期目標について (資料1)
- 3 その他
- 4 閉会
- 【配布資料】
	- ·資料 1 公立大学法人周南公立大学中期目標 (案)

#### はじめに

周南公立大学の母体となる徳山大学は、昭和46年 (1971年)に公設民営方式により設 立され、以来50年に渡り、公正な社会観と正しい倫理観の確立を基に、知識とともに魂 の教育を重視する大学として、多くの人材を輩出するとともに、地域社会への貢献を果た してきた。

令和3年 (2021年)に創立50周年を迎えるにあたり、大学のミッションを「地域の持 続的発展と価値創造のための『成長エンジン』となること」と再定義するとともに、「地域 に根差し、地域の問題を地域とともに解決し、地域に愛され、地域に信頼され『地域に輝 く大学』となる」ことをビジョンとして宣言し、公立化後も継承することとした。

周南市は、徳山大学の歴史と伝統を引き継ぎながら、「大学を地域の成長エンジンとした 地方創生」「地域人材循環構造の確立」「若者によるまちの賑わいの創出」を図り、周南地 域における「知の拠点」として、地域社会及び産業の持続的な振興、発展に貢献すること を目的として公立大学法人周南公立大学を設立する。

そこで、大学のミッションと本市の目的を達成し、ビジョンを実現するために次のとお り中期目標を定める。

#### 基本的な目標

(教育)

地域に必要とされる人材の輩出と定着につながる教育を行い、教育を通した社会貢献を 積極的に遂行する。そのために、「知・徳・体」一体の全人教育や地域と連携した教育を4 年間の学びの中心に据え、今後、地域に必要とされるデジタルトランスフォーメーション ※1、グローバリゼーション※2、イノベーション創出、保健・福祉の充実、SDGs※3の推 進に主体的に寄与することができる学生の輩出に努める。

- ※1 デジタルトランスフォーメーション・・・進化したデジタル技術を浸透さ せることで人々の生活をより良いものへと変革すること
- ※2 グローバリゼーション・・・経済や文化などが国家や地域を超えて、地球 規模で拡大している現象
- $\mathbb{X}3$ SDGs(エスディージーズ)・・・平成27年(2015年)9月の国連サミ ットにおいて全会一致で採決された、令和12年(2030年)を期限とする国 際社会全体の開発目標で、「誰一人取り残さない」社会の実現を目指し、経済・ 社会・環境をめぐる広範な課題に統合的に取り組むこととされており、17 のゴール (目標) と169のターゲットが設定されている

(研究)

学問的意義や学術貢献に資する研究とともに、地域や企業、行政機関等と幅広く連携・ 協働し、地域の行政や産業界などの有する様々な課題の解決や新たな価値を創造する実践 的な研究を推進する。

(地域との連携・共創ならびに社会貢献)

大学の有する人材育成ならびに研究機能を活用して地域の活性化や地域課題の解決のた めに、本市ならびに周南地域を中心とした山口県東部の自治体等との政策連携を強化する。 また。地域の産業界との組織的な連携や地域の教育機関との資源の共有を強化し、その成 果を広く社会に還元する。

(業務運営)

業務執行体制の強化および大学の教育、研究、地域貢献の機能を最大限に発揮できるよ う、IR機能を活用してデータに基づいた教学マネジメントを推進するとともに、業務運 営を効率化し安定的な経営基盤を確立する。

#### 第1 中期目標の期間及び教育研究上の基本組織

中期日標の期間  $\mathbf{1}$ 

令和4年 (2022年) 4月1日から令和10年 (2028年) 3月31日までの6年間

2 教育研究上の基本組織

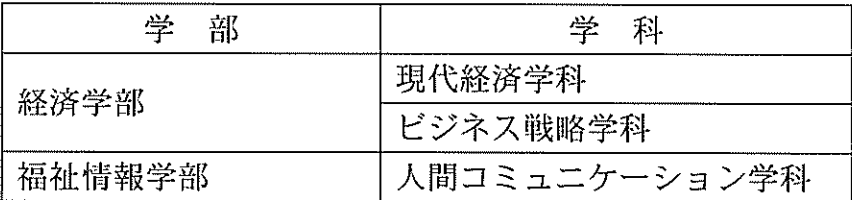

なお、中期目標期間中の令和6年 (2024年) 4月1日より、次のとおり学部学科の 新設および改編を行う。

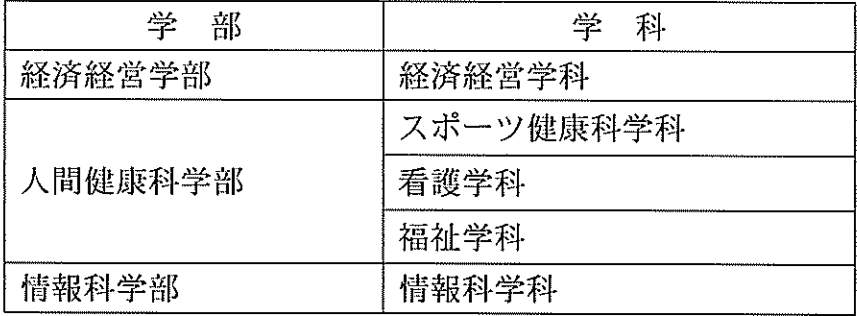

- 1 教育に関する目標
	- (1) 教育内容に関する目標

「知・徳・体」一体の全人教育の理念の下で、専門・教養教育をはじめ、主体 性や協働性を育むEQ教育※4、キャリア教育を融合した総合的な学びを提供する とともに、Society5.0<sup>※5</sup>やグローバル社会に向けた、新たな社会に求められる人 材育成のために、情報教育や英語教育の強化を図る。そのために、学生の学修成 果目標となる学位授与の方針(ディプロマ・ポリシー)とその達成のための教育 課程編成・実施の方針(カリキュラム・ポリシー)を具体化・明確化する。

また、ディプロマ・ポリシーとカリキュラム・ポリシーに沿って、カリキュラ ムを構造化し、学修成果を可視化するための定量的評価を行うことで教育全体の 質保証を図る。

さらに、地域に貢献できる高度な人材育成のために、CBL ※6 やインターンシ ップを強力に推進するとともに、国内外の大学・研究機関とのジョイントプログ ラムの開発を進めることによって、グローカル人材※7を育成する。

- EQ教育 (Emotional Intelligence Quotient) · · · 行動科学をベースに  $\frac{1}{2}$  4 開発した診断やトレーニングを通じて、「自立した一人の人間として社会を 力強く生きていく力」="人間力"を育てる徳山大学独自の教育プログラム
- ※5 Society5.0 (ソサイエティ 5.0)・・・サイバー空間とフィジカル空間を高 度に融合させたシステムにより、経済発展と社会的課題の解決を両立する、 人間中心の社会
- ※6 CBL (Community Based Learning) ··· 地域の行政や企業、住民、教職 員、学生の協働に基づく地域活動に学生を参画させる学習活動
- ※7 グローカル人材・・・国際社会で通用するグローバルな視点を持ち、地域 社会の持続的発展に貢献する人材。 グローカルはグローバルとローカルを 合わせた造語
- (2) 教育の実施体制に関する目標

学部学科の新設および改編を見据えた優秀な教員の確保や適正な教員配置を 行うとともに、客観的な人事評価制度の確立を図る。

また、学びの多様化を可能にする全学的な教育プログラムなどの見直しを行い、 学際的で幅広い教養を身につけた人材育成を行うための教育実施体制を整備す る。

(3) 学生の受入と支援に関する目標

ディプロマ・ポリシーならびにカリキュラム・ポリシーを踏まえた入学者の受 入れ方針(アドミッション・ポリシー)に基づいて、能力・意欲・適性を総合的

に評価する入学試験を実施する。また、社会人や留学生など多様な学生の受入れ を推進するとともに、高大接続を踏まえた新しい入試制度の開発にも取り組む。

教職協働による学生支援に加えて、学生が主体的に学び、課題発見・解決する 能力を習得する制度を積極的に導入する。

また、学生生活の充実のために経済的支援、学生の生活相談、メンタルサポー トを含めた健康管理、ダイバーシティへの配慮、地域と連携した進路支援の強化 などにより、留学生を含めた多様な学生が安心安全な学生生活を送るための支援 を行う。

- 2 研究に関する目標
	- (1) 研究水準及び研究の成果等に関する目標

研究者の専門性に根差した研究の卓越性を強化するとともに、地域の企業や行 政機関等と幅広く連携・協働した課題解決型実践的研究を推進する。また、多様 な視点から研究を発展させ新たな価値を創出するために、若手、女性、外国人な どを積極的に雇用し研究者の多様性を高める。なお、適正な研究評価体制を構築 し研究水準の向上に努めるとともに、研究成果の積極的な情報発信に取り組む。

(2) 研究の実施体制に関する目標

優れた研究力を持つ教員の確保や若手の教員の育成に努めるとともに、研究力 を向上させるための環境の整備や学部・学科間での連携ならびに他大学をはじめ 外部機関との研究連携を促進する。また、高度な研究力を基盤とした外部資金の 獲得に積極的に取り組む。

## 第3 地域社会との連携・共創、地域貢献に関する目標

1 地域貢献に関する目標

地域における「知の拠点」として、大学が有する知的、人的、物的資源を活用し、 地域の自治体の政策課題解決に向けたシンクタンク機能を充実するとともに、地域共 創センターを中心として産業界や地域社会の抱える課題の解決や新たな価値創造を行 うための共創パートナーとしての機能を充実する。

また、社会人をはじめとした幅広い世代がリカレント教育や生涯を通じた学びを行 うことができる環境を大学が中心となって整備する。特に、AI・データサイエンスや 生涯にわたって健康で幸福な生活を送るための健康福祉など、社会の変化に応じた機 動的な教育プログラムを提供することで、キャリアアップや生涯学習を支援する。

2 産業界等との連携に関する目標

地域社会の持続的発展に貢献するため、産学連携周南創生コンソーシアムを中心に 産学連携を深め、地域に必要とされる人材の輩出と定着につながる教育を行う。また、

共同研究や受託研究を促進し、地域における産業振興と新産業の創出を図る。

3 教育機関との連携に関する日標

高大連携に加えて、徳山工業高等専門学校、総合支援学校、小中学校等と幅広く連 携することで、地域の教育水準の向上ならびに社会課題への理解と解決を進める。ま た、さまざまな連携を通して地域からの入学者の増加を図り、地域人材循環構造の構 築につなげる。

4 地域への定着に関する目標

地域の企業や機関との連携を図るための地域共創型インターンシップや地域ゼミな どを通した「地域を知り、地域への愛着を育み、地域の発展に貢献する教育」を全学 年を通じて切れ目なく行うことで、卒業生の地域への定着を促進する。また、地域で の活躍の選択肢を拡大するために、教育を通したアントレプレナーシップ※8の醸成や 地域共創センターを介した起業支援などを行う。

- ※8 アントレプレナーシップ・・・起業家精神。新しい事業の創造意欲に燃え、 高いリスクに果敢に挑む姿勢
- 5 地域における学生の活躍の場の創出に関する目標 地域での活動を通した学びの機会を提供するために、自治体、地域コミュニティ、 地域のNPOやボランティア団体等などとの連携を図り、学生の主体的な活動機会を 創出し支援する。
- 6 国際交流に関する日標

地域の持続的な発展につながるグローカル人材の育成を促進するため、海外の大学 や関連機関との連携を促進するとともに、連携を基盤とした優秀な留学生の受け入れ と日本人学生の留学を促進する。

### 第4 業務運営の改善及び効率化に関する目標

- 組織運営の改善に関する目標  $\mathbf{1}$ 
	- (1) 業務執行体制の強化

理事長(学長)主導のもと、ガバナンスを強化し、教職員が大学のビジョンや ミッションを共有しながら、不断の業務改善や戦略的かつ機能連携の高い組織体 制の構築に取り組む。

また、理事会や経営審議会等での外部委員の登用、周南市議会や公立大学法人 評価委員会等からの意見や評価の反映等を積極的に進めるとともに、監事等によ る内部統制機能を実質化し、透明性と健全性を十分に確保した組織運営に努める。 (2) 開かれた大学づくりの推進

市民や地域の企業・団体等からの意見や提案等が大学運営に反映されるよう、 教育研究成果等についてステークホルダーに積極的な情報発信を行うとともに、 双方向の対話を通じて大学に対する理解と支持を得る。

2 教育研究組織の見直しに関する目標

社会の要請や地域の特性、受験生のニーズ等を踏まえ、学部・学科の改編と新設を 含めた適切な教育研究組織体制への見直しを行う。また、地域産業界への高度人材の 輩出や研究力の強化・高度化を図るため、大学院設置の検討を行う。

3 人事の適正化と人材育成に関する日標

優秀な教職員の計画的な採用や多様な雇用形態の確立とともに、能力や実績、KP Ⅰ等に基づき、透明性が確保された評価によって適切な処遇、配置を行い、人事の適 正化を図る。

また、公立大学の教職員としての自覚、また資質や意欲、能力の向上を図るために、 学内における定期的なFD※9やSD※0等各種研修や学外での研修を実施する。

- ※9 FD (ファカルティ・ディベロップメント)・・・大学教員の教育能力を高 めるための取組
- ※10 SD (スタッフ・ディベロップメント)・・・大学職員の能力を高めるため の取組
- 4 事務の効率化・合理化に関する目標

デジタル技術の導入や外部委託の活用等を図り、費用に対する効果を常に意識し、 効率的かつ合理的に事務組織の運営を行う。

- 第5 財務内容の改善に関する目標
	- 1 安定的な経営確保及び経費の抑制に関する目標

公的資金を財源とする運営費交付金が本市から交付されていることを十分に認識し、 安定的な大学運営に努めるとともに、中長期的な視点に立って常に経営改革を推進す る。

また、教育水準の維持向上に配慮しながら、真に必要な業務の精査や業務経費の効 率化に努める。

2 自己収入の増加に関する目標

志願者の増加と入学定員の確保に努めるほか、受託・共同研究収入や各種補助金等 の競争的外部資金の獲得、地域内外からの寄附金の増加等に向けた戦略的な取組を推 進し、自己財源の充実を図る。

3 資産の管理及び運用に関する目標

安全・安定的な大学運営に資する資産管理を行うとともに、大学の教育研究活動に 支障のない範囲で大学施設の開放を行うなど、資産の有効活用に努める。

第6 自己点検、評価及び当該状況に係る情報の提供に関する目標

1 自己点検・評価に関する目標

教育研究活動や組織運営についてPDCAサイクルに基づいた自己点検·評価体制 を整備し、定期的に実施するとともに、本市が設置する評価委員会による第三者評価 も踏まえ、継続的に業務の改善に取り組む。

2 情報公開の推進に関する日標

大学運営の透明性を確保するため、中期計画や年度計画、決算資料及び自己点検・ 評価結果など法令により公表が義務付けられている事項はもとより、教育研究活動や 地域貢献活動などについて、様々な媒体を活用し、積極的かつ速やかな情報公開を行 う。

#### 第7 その他業務運営に関する重要事項

1 施設設備の整備・管理に関する目標

快適な教育研究環境を保持するため、施設設備について利用状況を把握し、有効活 用を図るとともに、省エネルギー化やユニバーサルデザインに配慮した、適切な維持 管理を実施する。

また、施設の長寿命化を図るとともに、将来的な施設整備・更新のための総合的な 計画を作成し、その進捗を図る。

2 安全管理に関する目標

関係法令を踏まえ、学内の安全で衛生的な環境を確保するとともに、災害等の緊急 時のリスク管理や個人情報の保護等の情報セキュリティ管理を適切に行う。

3 法令遵守及び社会的責任に関する日標

教職員や学生一人ひとりが法令や社会の規範、学内の諸規程を遵守する意識を高め るため、コンプライアンスの啓発活動に継続的に取り組む。

また、人権や多様性が尊重され、持続可能な社会の実現に貢献するため、ダイバー シティ&インクルージョン※II やSDGsの取組について地域とともに積極的に推進 する。

※11 ダイバーシティ&インクルージョン・・・性別、年齢、障害、国籍などの外 面の属性や、ライフスタイル、職歴、価値観などの内面の属性に関わらず、 それぞれの個を尊重し、認め合い、良いところを活かすこと